# **Jak zrealizować**

# **Praktyki studenckie**

# **Z KIM BĘDZIESZ SIĘ KONTAKTOWAĆ?**

#### **Akademicki Opiekun Praktyk - osoba wyznaczona przez dany Instytut dla każdego kierunku i specjalności. Lista akademickich opiekunów praktyk znajduje się [tutaj.](https://uam.sharepoint.com/:b:/s/4503000000/ETgDK1lq7BpOs3OJh5kyHRABjhCuv2z4P8xm_34zVa1i2g?e=sARYkP)**

**PDP**

**AOP**

**Pełnomocnik Dziekana ds. praktyk - prof. UAM dr hab. Wojciech Jóźwiak, mail: [praktyki.wfpik@amu.edu.pl](mailto:praktyki.wfpik@amu.edu.pl) (nie dotyczy specjalności nauczycielskiej).**

## **ZANIM ZACZNIESZ**

#### **1**

**2**

**3**

#### Weź udział w spotkaniu z AOP.

Śledź ogłoszenia Instytutu w tej sprawie lub zapytaj odpowiedniego AOP.

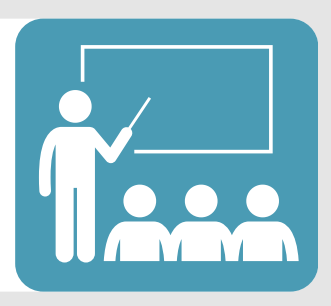

0000 700 80 C C

#### Znajdź miejsce praktyk.

Znajdź firmę/instytucję i ustal z nią termin oraz szczegóły praktyk. Pamiętaj, że praktyki odbywają się w czasie wolnym od zajęć dydaktycznych.

#### Wypełnij [porozumienie](https://uam.sharepoint.com/:b:/s/4503000000/EbYqHRwqME1CuR4B0w_RukUBYvcwNIJqvgf_lO9T3GqIQw?e=hVR57h) i oświadczenie o [ubezpieczeniu.](https://uam.sharepoint.com/:b:/s/4503000000/EVXDN38_UuRAtnMbiXXP9JgB7PTlctzjKeGsnl4IPVlHuA?e=LHkKBg)

Dokumenty wypełnij elektronicznie. Wzory znajdziesz po kliknięciu w link.

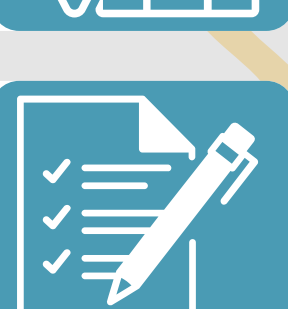

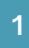

#### Uzyskaj podpis AOP

na porozumieniu i skonsultuj z nim program praktyk. Przekaż AOP wypełnione oświadczenie o ubezpieczeniu.

#### Na porozumieniu uzyskaj podpis przedstawiciela firmy/instytucji,

w której odbywasz praktyki.

#### Prześlij podpisane porozumienie

do PDP na adres **praktyki.wfpik@amu.edu.pl**. Musisz to zrobić **co najmniej 2 tygodnie przed rozpoczęciem praktyk**!

#### Przekaż porozumienie

podpisane elektronicznie przez PDP firmie/instytucji, w której będziesz odbywać praktyki.

#### Jeśli praktykujesz w jednostce UAM,

nie musisz mieć porozumienia. Wystarczy [informacja](https://uam.sharepoint.com/:b:/s/4503000000/ERse9hg3D1NAkI5cR5a8IY4ByAnsyWRM6XfUalCLGtxACw?e=agHX0S) o praktyce w jednostce UAM, podpisana przez AOP i przesłana do PDP.

#### **WAŻNE**!

- 1. **Ogólne zasady odbywania praktyk** znajdziesz [tutaj.](https://uam.sharepoint.com/:b:/s/4503000000/EX3cU6sdPThPt_MMQLaUpecBn7bUC0jErfCl9dClg1Klpg?e=FTbjdE)
- **Możesz skorzystać z listy [instytucji](https://uam.sharepoint.com/:b:/s/4503000000/ETO_AI-MQXJLnjygzi5D_YYB6rxxftS4IfP67rPKMmlg4A?e=qdeMkC)**, w których studenci i studentki naszego 2. Wydziału realizowali już swoje praktyki zawodowe.
- **Wszystkie dokumenty wypełniasz elektronicznie**. Formularze znajdziesz **po** 3. **kliknięciu w nazwę danego dokumentu** i otwarcie linku.
- **Przystąpienie do praktyk bez uprzedniego uzyskania podpisu PDP na** 4. **porozumieniu** będzie skutkować **odmową ich zaliczenia** i koniecznością powtórzenia praktyk!
- 5. Dokumenty przesyłane do PDP **muszą być w formacie pdf**.

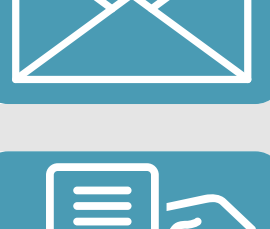

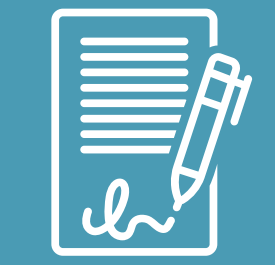

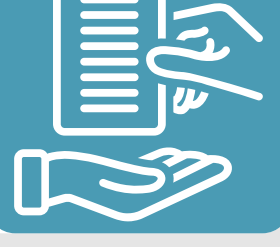

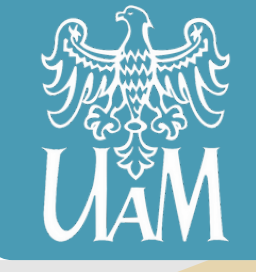

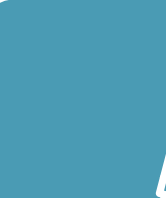

 $\boldsymbol{O}$ 

**5**

**6**

**7**

**8**

# **PRAKTYKI I ZALICZENIE**

#### Prowadź systematycznie

[dzienniczek](https://uam.sharepoint.com/:b:/s/4503000000/Ed03Di4ytyBEr8tb5ycyOugBEMj422hlvFSF3rX83_dulQ?e=SOsB5f) praktyk. Zapisuj w nim wszystkie ważniejsze czynności i wykonywane prace.

#### Zdobądź [zaświadczenie](https://uam.sharepoint.com/:b:/s/4503000000/Een8at8pvhxJv0W33WuJiLIBQTryliSqh-P4bDQKKZIZoQ?e=nFIZZx)

o [odbyciu](https://uam.sharepoint.com/:b:/s/4503000000/Een8at8pvhxJv0W33WuJiLIBQTryliSqh-P4bDQKKZIZoQ?e=nFIZZx) praktyk. Wypełnia je instytucja/firma, w której praktykujesz.

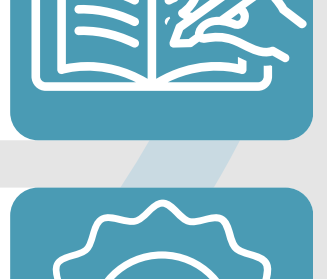

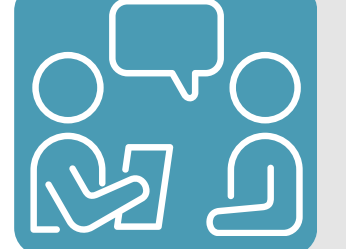

#### **4**

**5**

**3**

**2**

**1**

#### **Wypełnij ankietę dla [studenta](https://uam.sharepoint.com/:b:/s/4503000000/EZkY_dhIFDJFlkPZPX9jgpQBE--rMDzV-kwHGgiMxUbXgw?e=5cUU9e)**

i poproś o wypełnienie ankiety dla [pracodawcy.](https://uam.sharepoint.com/:b:/s/4503000000/EZam61PNiFJIo8dxjcPGIPYBF8vXbQJDp7nr-eG79Y9etA?e=yz0MS5)

#### **Przekaż komplet dokumentów AOP.**

Umów się na spotkanie z AOP i przekaż mu dokumenty w ciągu 2 tygodni od zakończenia praktyk. Komplet dokumentów to: dzienniczek praktyk, zaświadczenie o odbyciu praktyk i ankiety.

#### **Jeśli kończysz rozliczać praktyki,**

wypełnij [potwierdzenie](https://uam.sharepoint.com/:b:/s/4503000000/Eb2YmYAHGidMjN6CckHqP9oBcx01eWDYCUDdgQmfLvdBww?e=c0ohSB) zaliczenia praktyk. Wraz z podpisem AOP prześlij je mailowo do PDP.

### **PAMIĘTAJ!**

- 1. Zawsze podawaj **pełną nazwę instytucji**, w której odbywasz praktyki!
- 2. **Wszystkie dokumenty wypełniasz elektronicznie**.
- 3. Dokumenty przesyłane do PDP **muszą być w formacie pdf**.

**3**